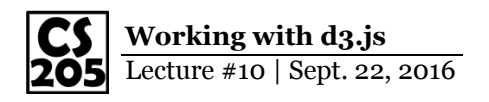

## **Adam's Draft Visualization:**

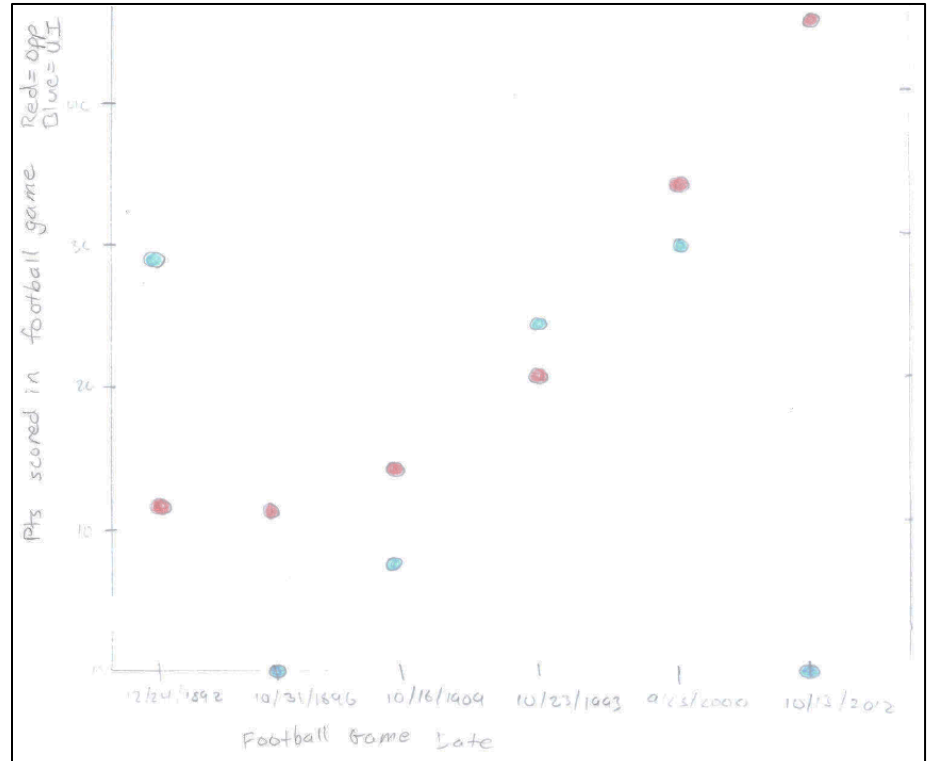

## **Ashley's Draft Visualization:**

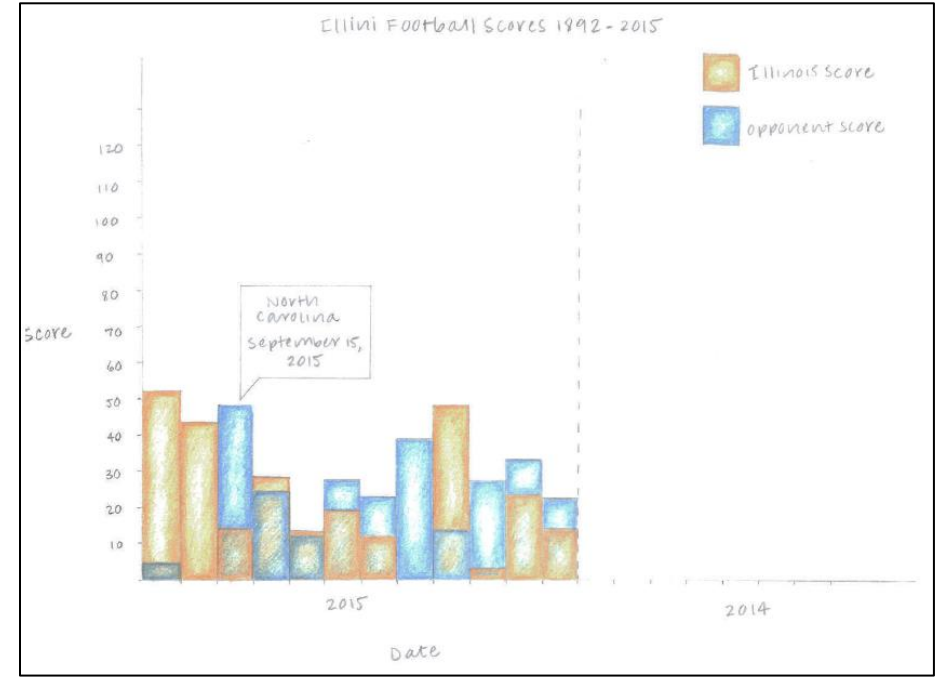